# Référentiel traction

Document d'application

#### **INTERNE VAGAO**

Propriété de YOYO8131 Reproduction limitée Ce document ne doit pas être<br>communiqué en dehors de ces utilisateurs sans l'accord de l'organisme émetteur.

> Manuel de conduite PRIMA BB 27000 POUR Train Simulator Référentiel D'installations & de Conduite

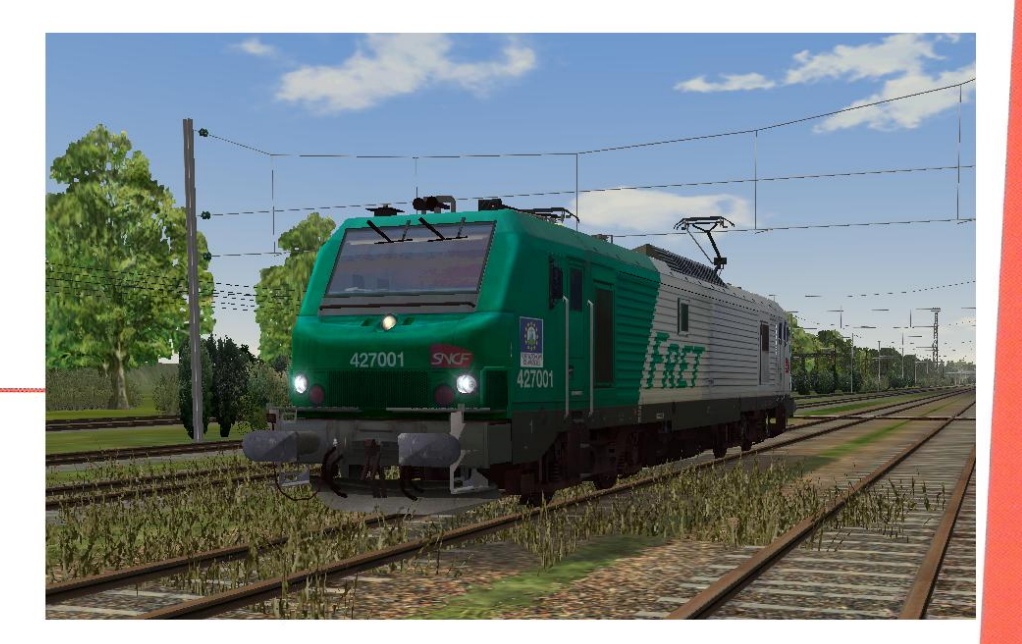

Edition Juillet 2009

Emetteur : Direction de la Traction

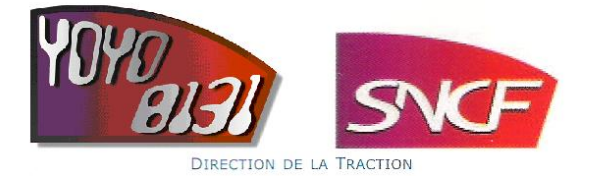

#### **INSTALLATION**

Pour bénéficier du pack PRIMA BB 27000, cela est tout simple :

- **1) Binpatch obligatoire pour le bon fonctionnement des machines.**
- 2) Télécharger le PACK PRIMA E 37500 via: <http://alain.morency.free.fr/YOYO8131/>
- 3) Lancement du fichier .exe : PRIMA\_BB27000.exe
- 4) Consulter le MANUEL DE CONDUITE PRIMA BB 27000 ci-joint.

#### **AUTEURS**

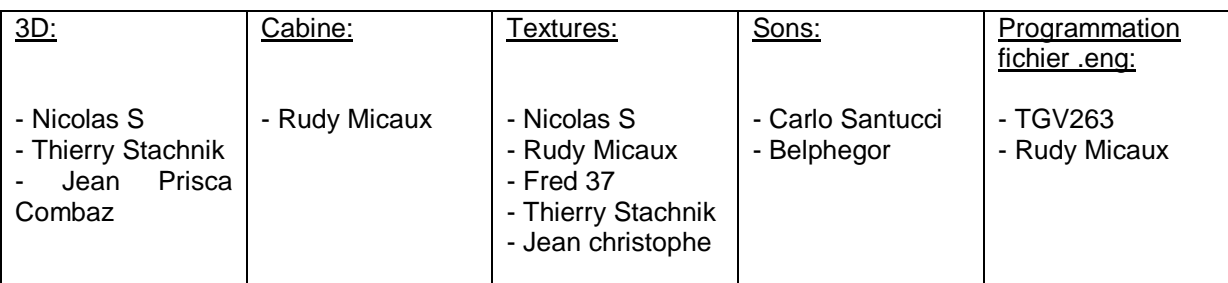

#### **CARACTERISTIQUES DU MODELE 3D**

- Animation panto 25Kv et 1500V.
- Cabine réversible.
- Cabine de nuit.

- Sons au plus proche de la réalité (enfin on a fait ce que l'on a pu pour que ça s'en rapproche le plus).

- Textures photo réalistes et différentes pour chaque machine.

- Animations des pantos suivant les versions de la 3d

BB27\*\*\*\_25kv\_1500v.s commande panto "p" et "shift+p".

BB27\*\*\*\_CV.s machine en véhicule, considérer par le jeu comme un wagon, aucun panto ne se lève.

# **MACHINE DISPONIBLE DANS LE PACK PRIMA BB 27000**

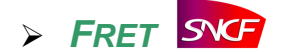

- BB27001 (25kv, 1500V)
- BB27002 (25kv, 1500V)
- BB27004 (25kv, 1500V)
- BB27006 (25kv, 1500V)
- BB27060 (25kv, 1500V)
- BB27062 (25kv, 1500V)
- BB27076 (25kv, 1500V)
- BB27094 (25kv, 1500V)
- BB27098 (25kv, 1500V)
- BB27122 (25kv, 1500V)
- BB27123 (25kv, 1500V)
- BB27155 (25kv, 1500V)

#### **COMMANDE**

- Commande de basse au fonctionnement de Train Simulator.
- Commandes supplémentaires au fonctionnement des pantographes suivant les versions de la 3d.
- Animations des pantos suivant les versions de la 3d

BB27\*\*\*\_25kv\_1500v.s commande panto "p" et "shift+p".

BB27\*\*\*\_CV.s machine en véhicule, considérer par le jeu comme un wagon, aucun panto ne se lève.

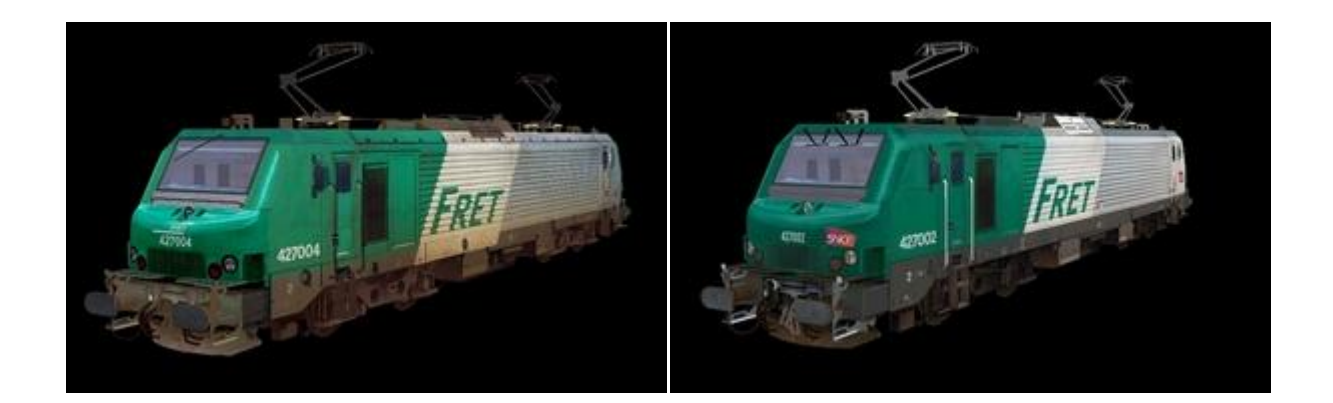

#### **POSTE DE CONDUITE PRIMA BB 27000**

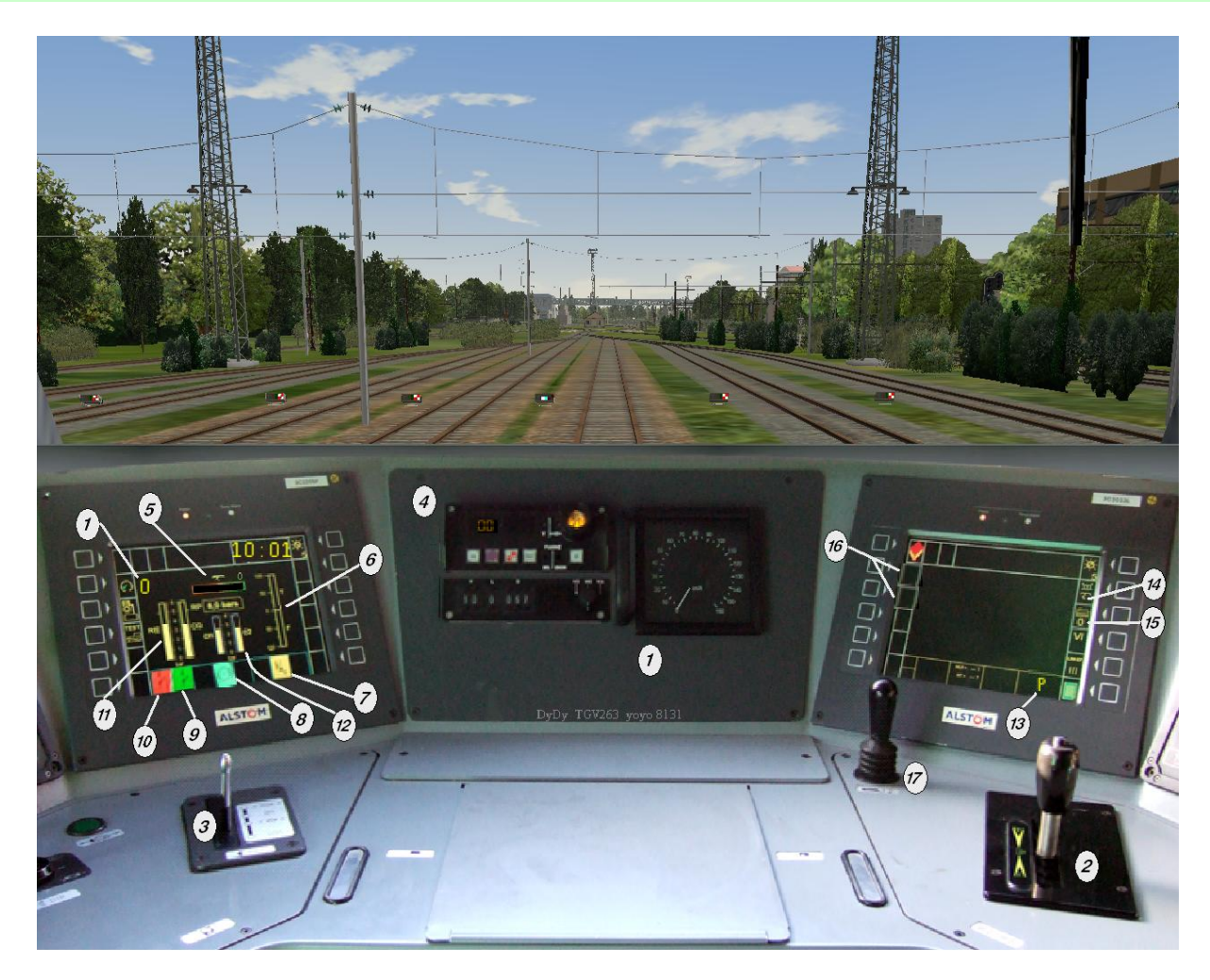

- : Indicateur de vitesse
- : Manipulateur Traction & Freinage
- : Frein automatique
- : KVB
- : Voltmètre Ligne
- : Ampèremètre Traction / Freinage
- : L. S. G. R. Lampe de Signalisation du Graduateur
- : L. S. S. A. Lampe de Signalisation Sablage Actif
- : Lampe de Signalisation Autorisation de fermeture Disjoncteur
- : L. S. D. J. Lampe de Signalisation Disjoncteur ouvert
- : Manomètre R.P / R.E. (réservoir principal, réservoir égalisateur)
- : Manomètre C.G. (conduite générale) Manomètre C.F. (cylindre de frein)
- : Etat d'allumage des Fanaux (P : Projecteur, F : Fanal)
- : Etat du pantographe (Haut, Bas)
- : Etat de l'inverseur (Avant, Arrière)
- : Témoin pantographe sélectionné
- : Sifflet

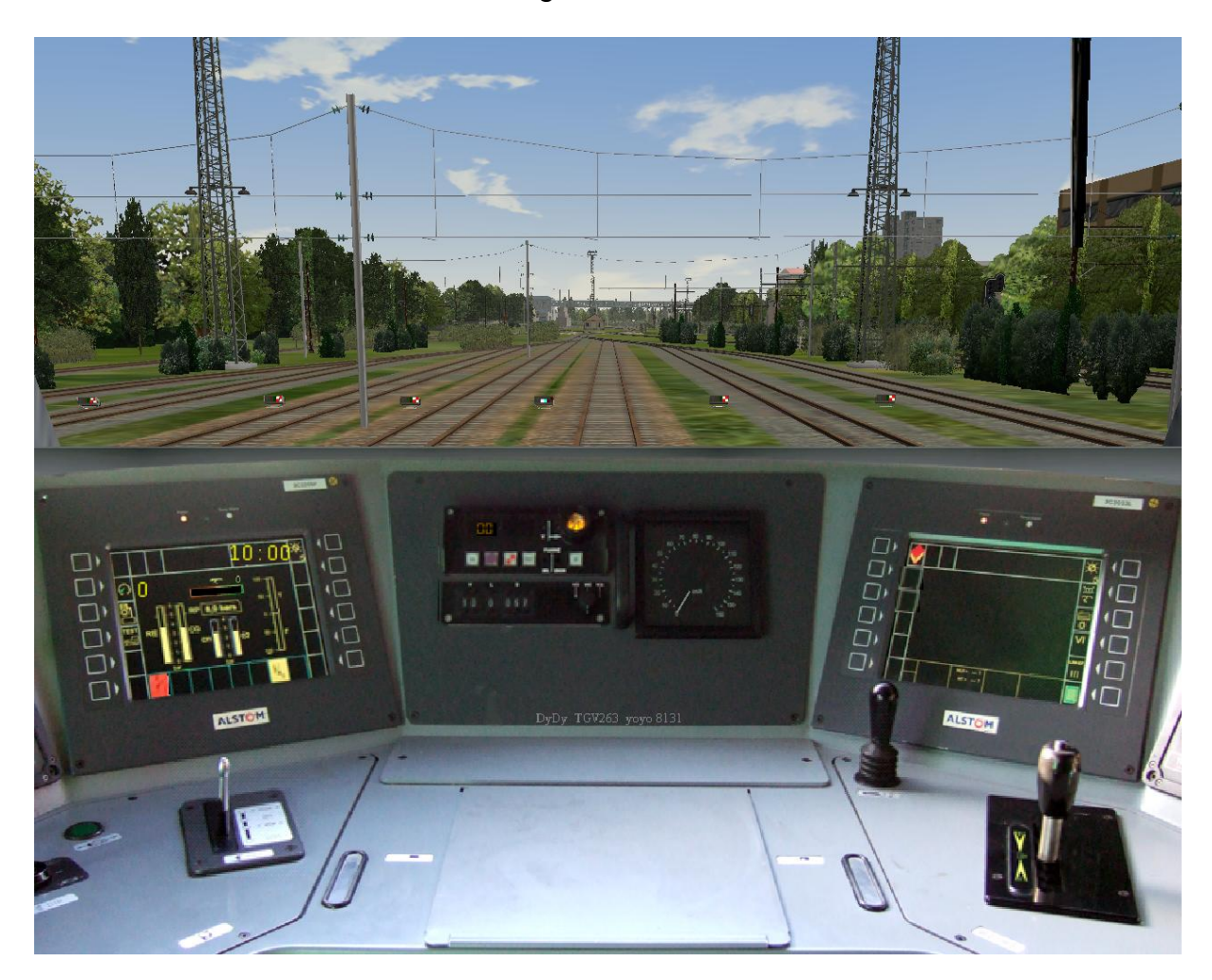

Poste de conduite lors du déverrouillage de la boîte à levier

Poste de conduite à la mise sous tension.

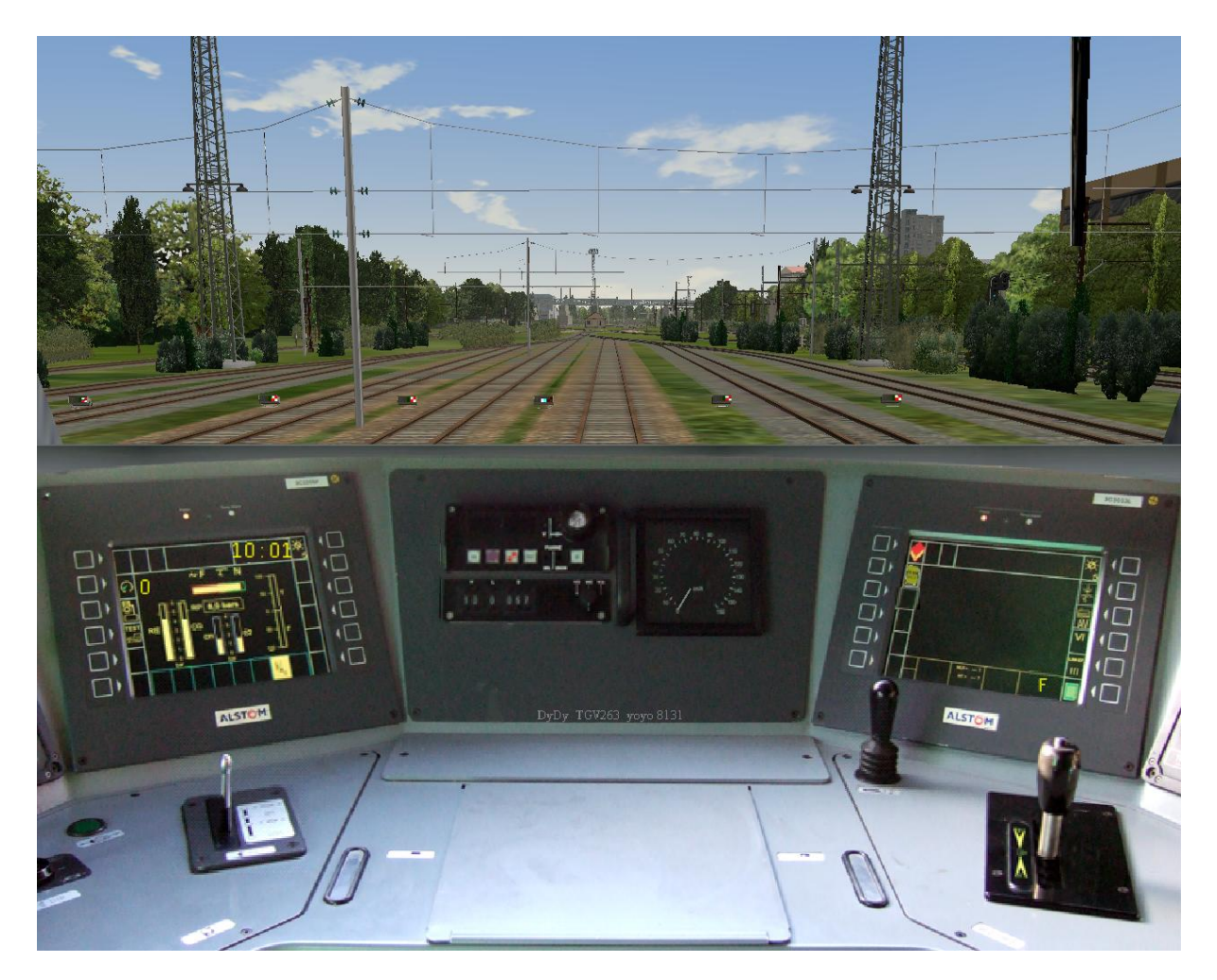

## Cabine de nuit.

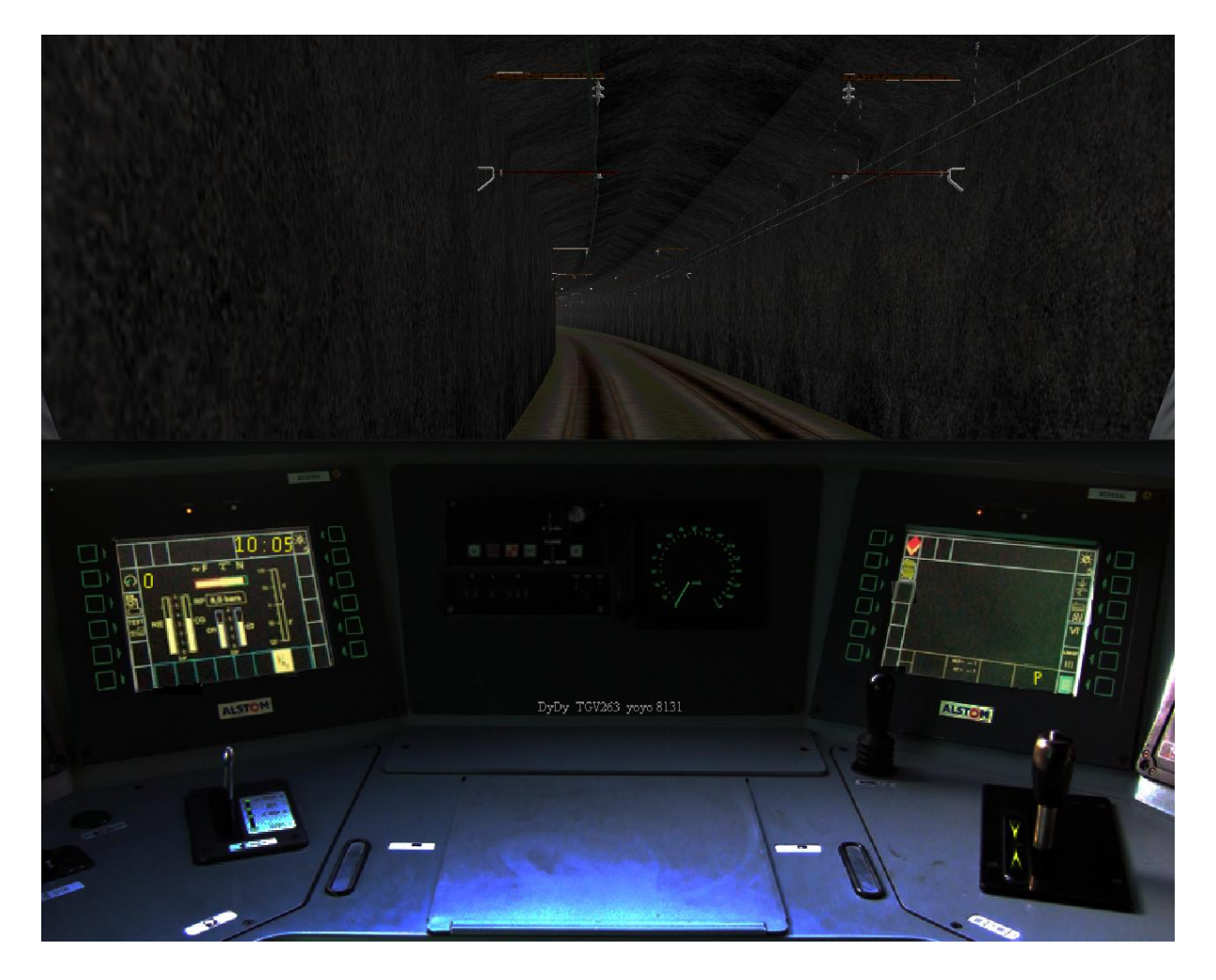

### **CARACTERISTIQUES PRIMA BB 27000**

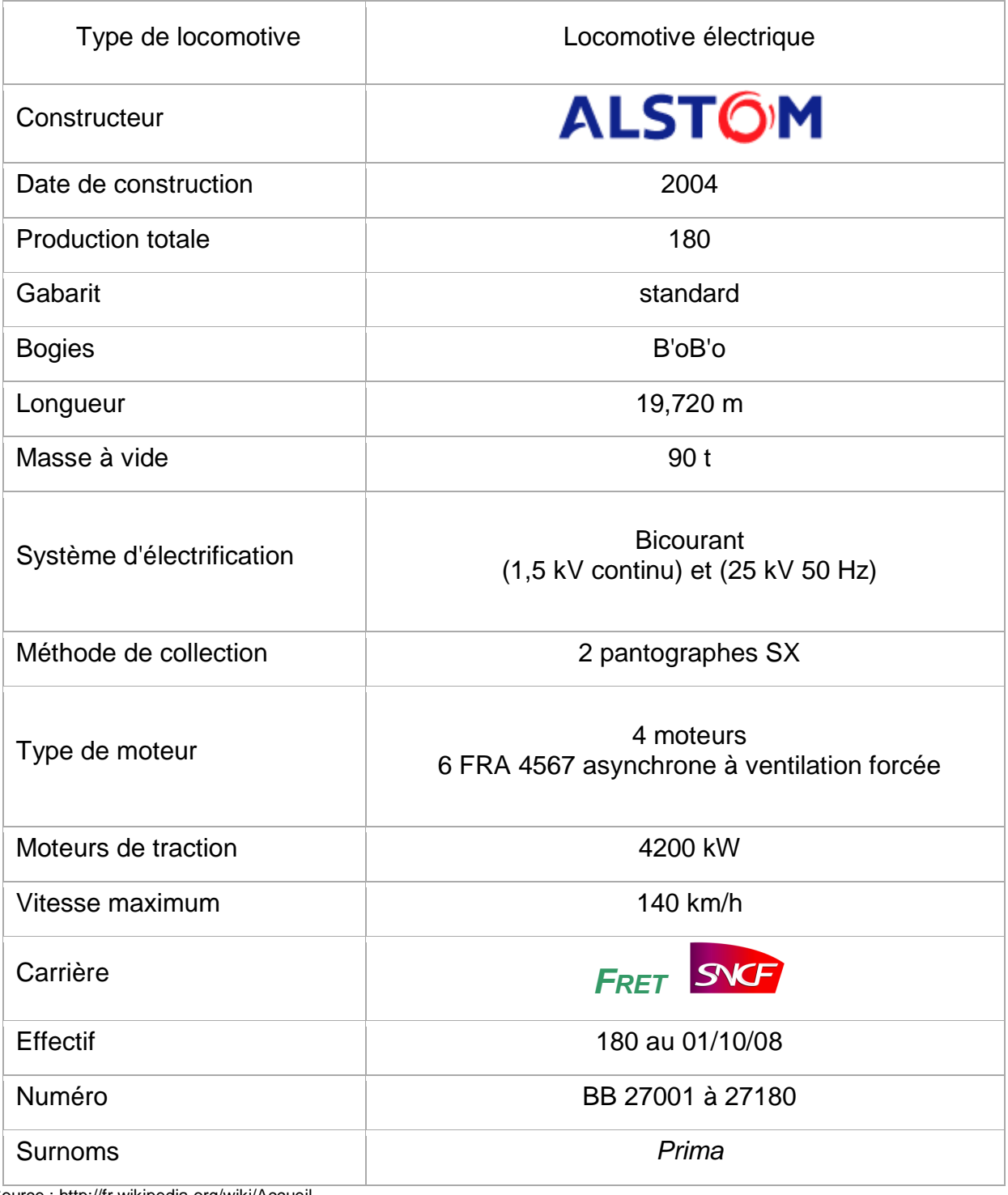

Source : http://fr.wikipedia.org/wiki/Accueil

#### **REMERCIEMENT**

Merci à TGV263 pour les actions qu'il a pu apporter :

-Mise en place des nouvelles fonctions dans la cabine pour rendre plus réaliste (DJ ouvert, Baisser Panto, Panto 25kv,

Panto 1500v,) Attention, la touche du DJ c'est la touche V, au démarrage le DJ est ouvert.

Et un paquet d'autres personnes, mais je ne peux pas citer tout le monde, Mais je les remercie de leur aide si précieuse. Je remercie tout particulièrement Nicolas S pour m'avoir fait confiance.

Ainsi que toutes les personnes qui m'ont apporté leur message d'encouragement.

http://alain.morency.free.fr/YOYO8131/Prima.htm http://www.vagao.info/prima/ http://dev.vagao.com/

COPYRIGHT © 2009

Cette réalisation est FREEWARE avec toutes les restrictions de distribution qui s'appliquent pour tout ou partie du produit.

Merci de me contacter pour la diffusion. Reproduction et duplication sur support commercial strictement interdites.

Toutes vos questions sur [thierry93160@hotmail.fr](mailto:thierry93160@hotmail.fr)

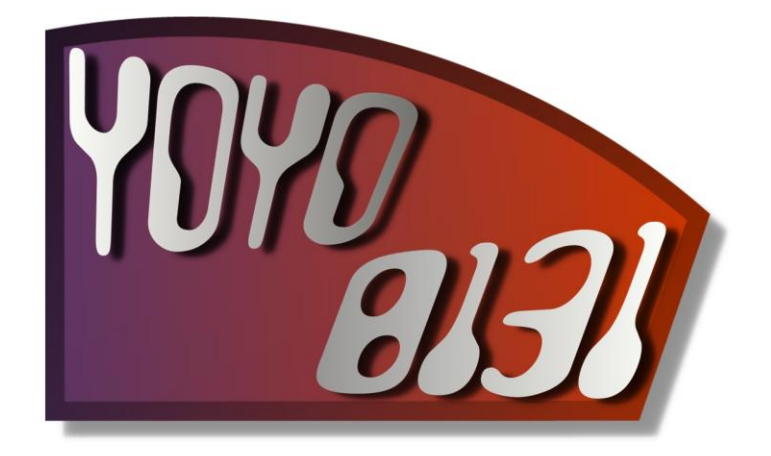

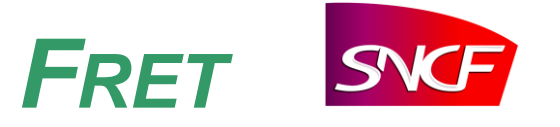